## CODE DE L'ALGORITHME :

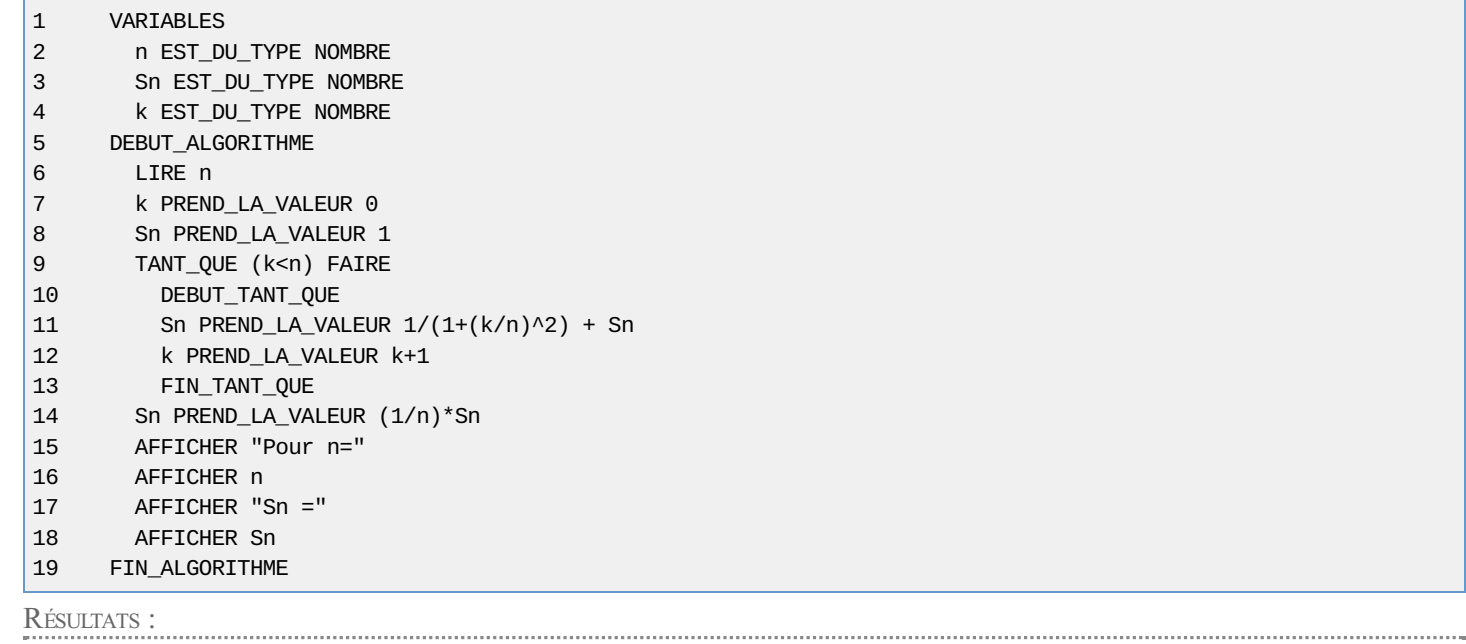

\*\*\*Algorithme lancé\*\*\* Entrer n : 10 Pour n=10 Sn =0.43333333 \*\*\*Algorithme terminé\*\*\*

Généré par AlgoBox